# ELEC 377 – Operating Systems

Lab 3 Tutorial

#### Lab 3

- Purpose 1 implement synchronization
- Purpose 2 shared memory on Unix
- Purpose 3 separate compilation

## Lab 3

- Skeleton Code is in SVN and on the handouts page of the web site
	- $\Diamond$  6 files:
	- -producer.c, consumer.c -common.h, common.c -makefile, meminit.c
- Makefile is used to simplify building systems *make* - with no args builds entire system *make xxx* - builds xxx

## Lab 3 - User Level Code

- Programs run at the user level
- Not Kernel dependent
- Can be done on any version of Unix with shared memory segments
	- Linux
	- Sun
	- Mac Os X

# Lab 3 - System Structure

- Producer, Consumer
- Producer reads a file of characters and passes it to the consumer through the shared memory
- Consumer reads characters through the shared memory and prints them out

#### Lab 3 - System Structure

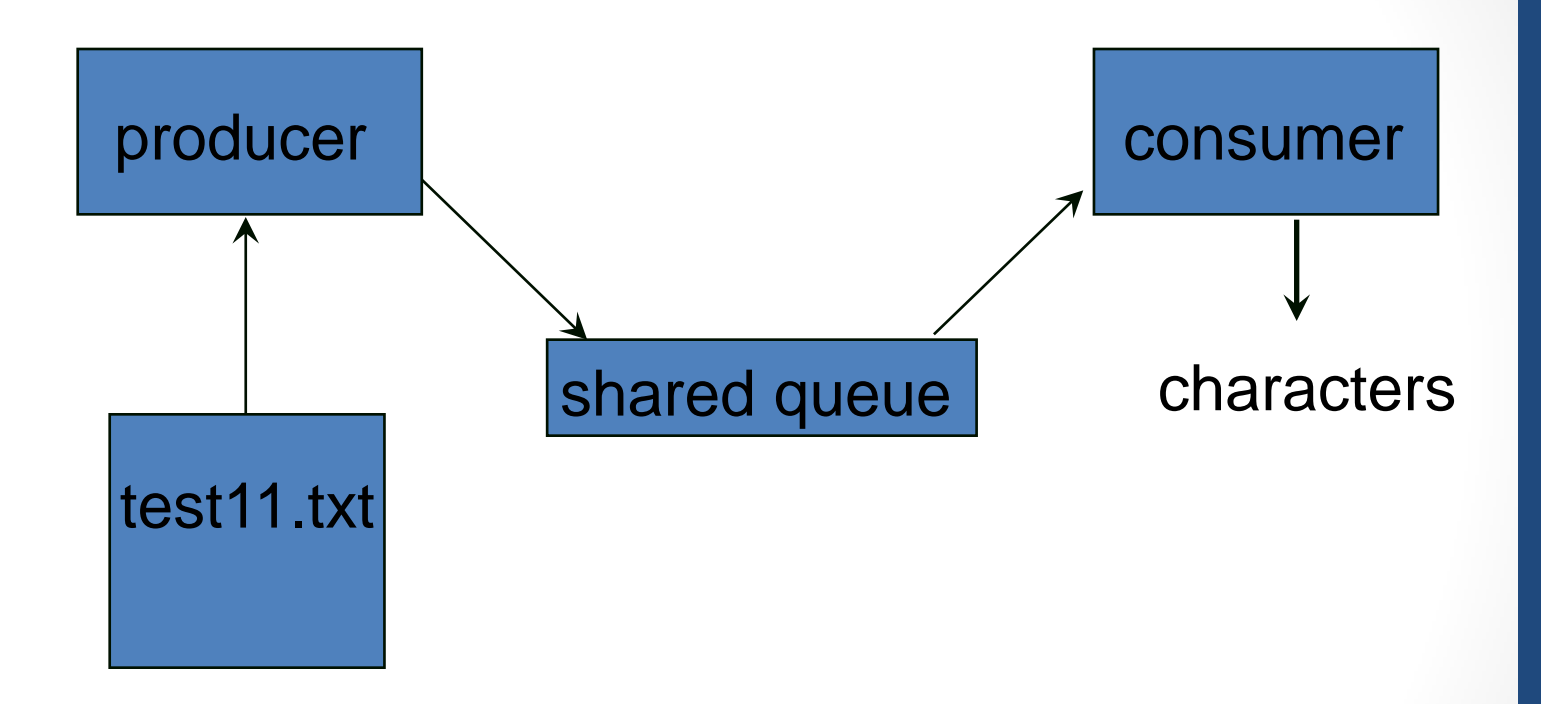

ELEC 377 – Operating  $\bigcap_{i=1}^n$ 

#### Lab 3 - System Structure

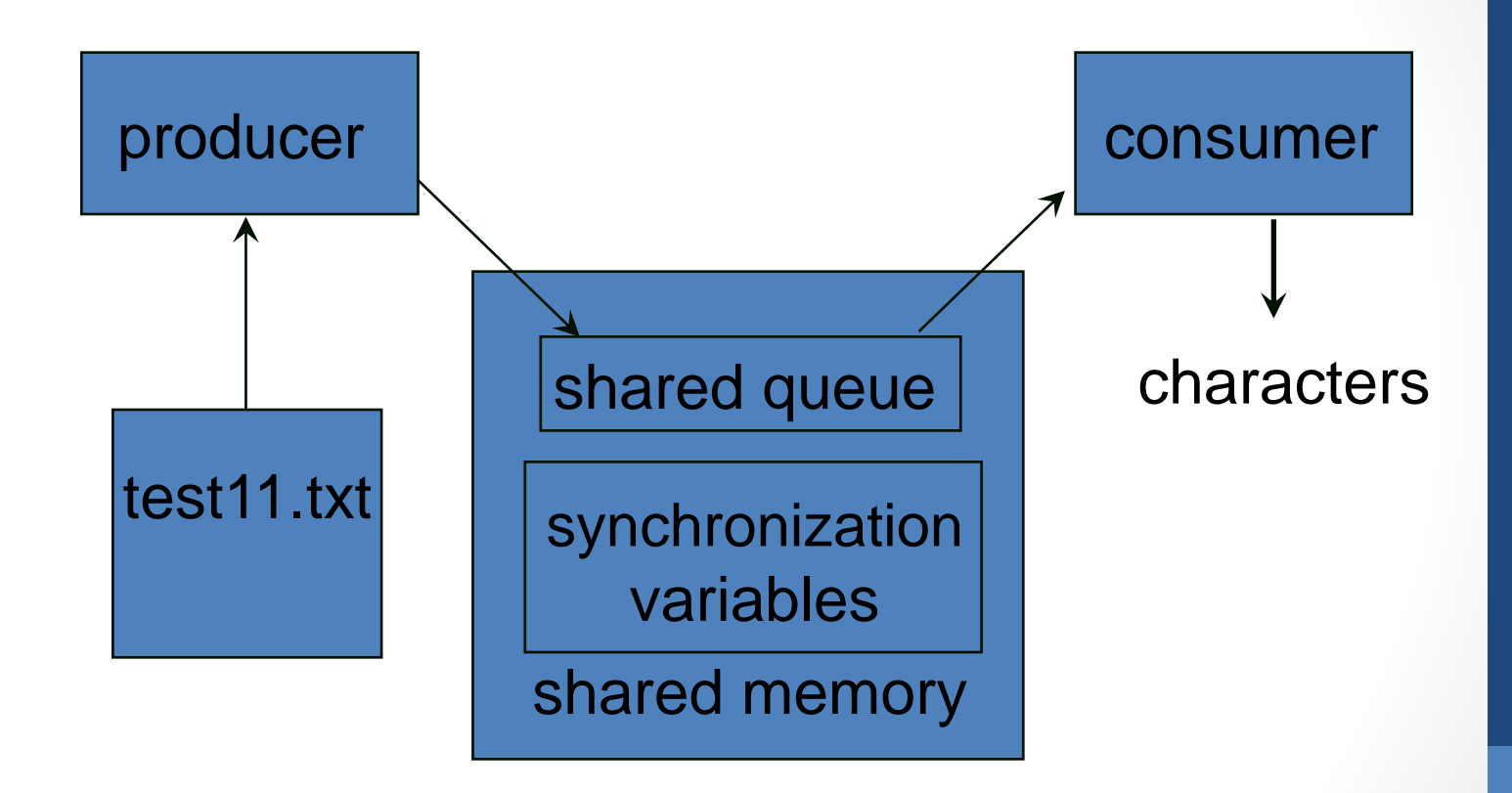

ELEC 377 – Operating  $O<sub>1</sub>$ stemas

# Lab 3 - Compile Time Structure

- mutexes are common code
- $\diamond$  same code for both producer and consumer
- put in a common file so that both can use same routines
- also need to impose structure on the share memory
- ◊ shmat returns void \*
	- pointer to arbitrary memory
- $\diamond$  both consumer and producer have to have the same view of the shared memory
	- structure definition is common to producer and consumer

#### Lab 3 - Compile Structure

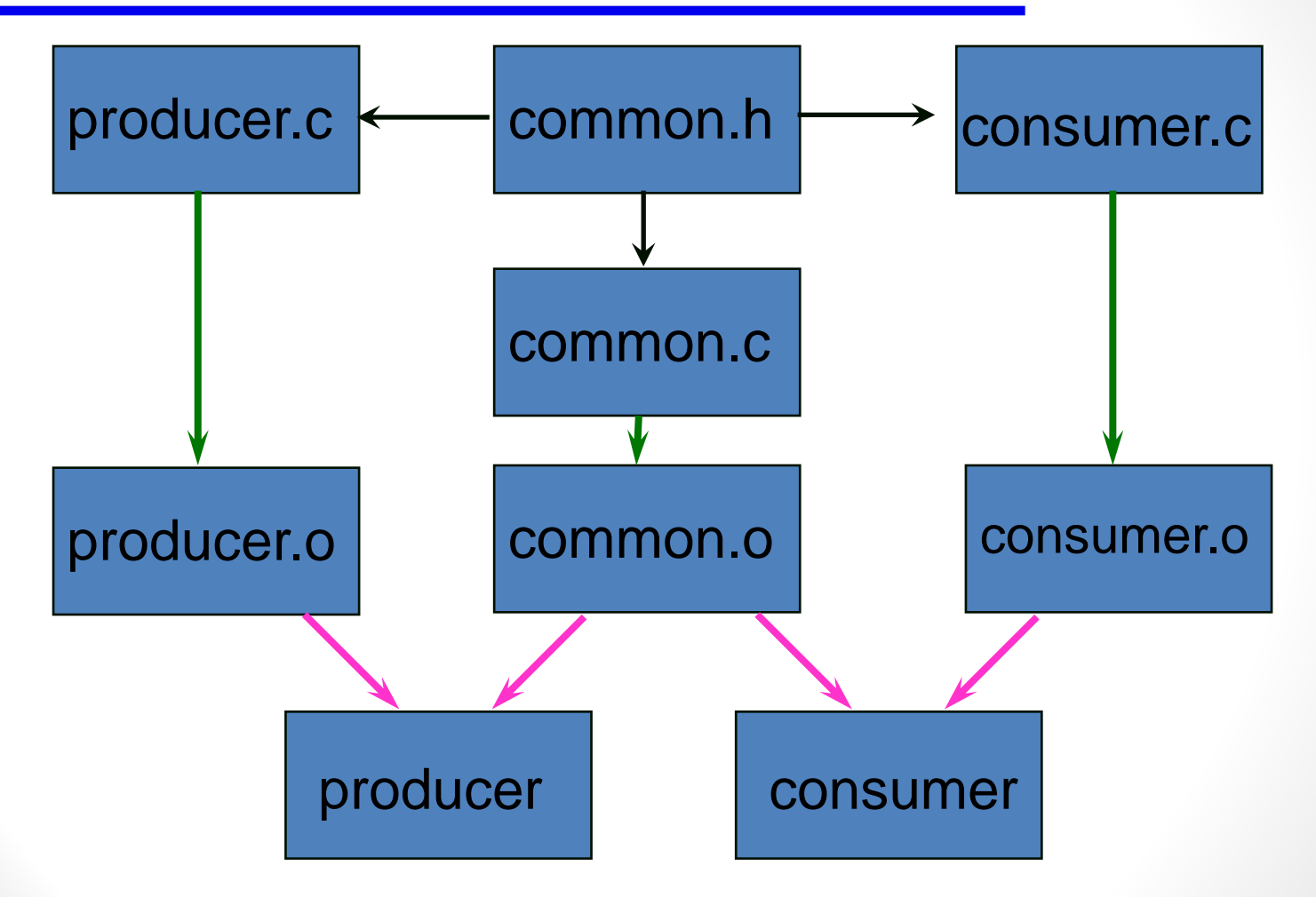

ELEC 377 – Operating Systems

## Lab 3 - Shared Memory Structure

struct shared { /\* synchronization variables \*/ int turn[2]; int flag[2]; int endOfFile;

 /\* queue variables \*/ char buffer[BUFFSIZE]; int in; int out; int count;

}

## Lab 3 - Common.c

```
void getMutex(int pid){
}
```

```
void releaseMutex(int pid){
}
```
use the shared pointer to get at the shared sychronization control variables!!

*pid* is the same as *i* in the algorithm

ELEC 377 – Operating Systems

## Lab 3 - When to stop

- Use a flag in the shared memory structure to indicate when the data is finished
- Producer reads until end of file, then sets the end of file marker.
- Consumer
- When the queue is empty, check the end of file marker.

# Lab 3 - What you have to do

- common.c
- ◊ write getMutex and releaseMutex based on Bakery solution
- producer.c
- $\Diamond$  read data from file
- $\Diamond$  add data to queue
- consumer.c
- $\diamond$  read data from queue
- ◊ write to std out
- Transfer data one item at a time
- Nested Loops in both producer and consumer
- *All* access to shared data is guarded by the mutex
- No I/O in the critical section!!

# Lab 3 -Testing

- Think about your data  $\diamond$  your data should prove that
	- all of the data is transferred
	- only the data is transferred
		- the order of the data is preserved
		- no duplicates are introduced.